# Управление базами данных

Система безопасности

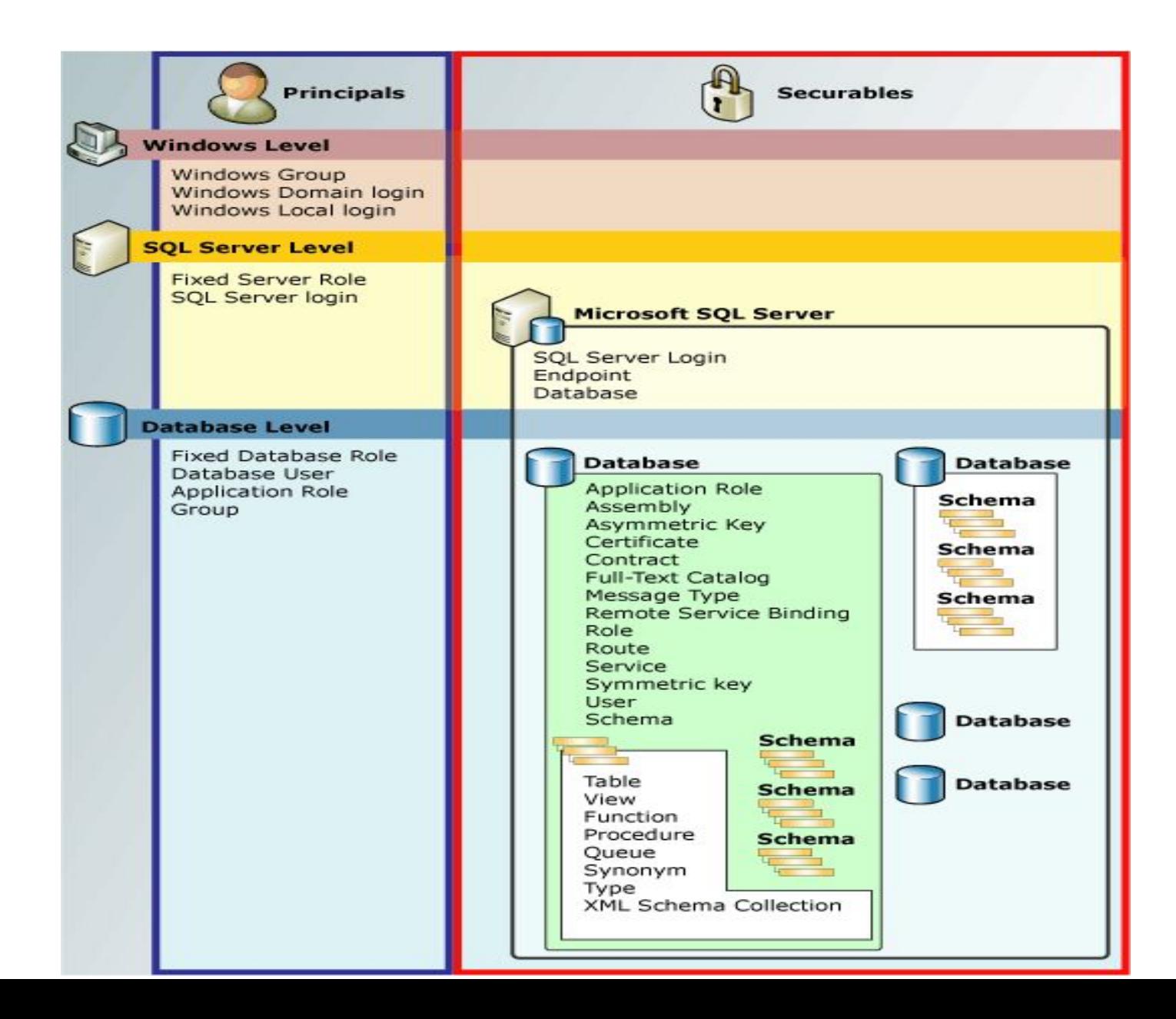

### Система безопасности сервера баз данных

#### **Необходимость в системе безопасности:**

- Кража информации
- **Злонамеренное повреждение** информации
- **Случайное повреждение информации**

### Разграничение прав пользователей СУБД

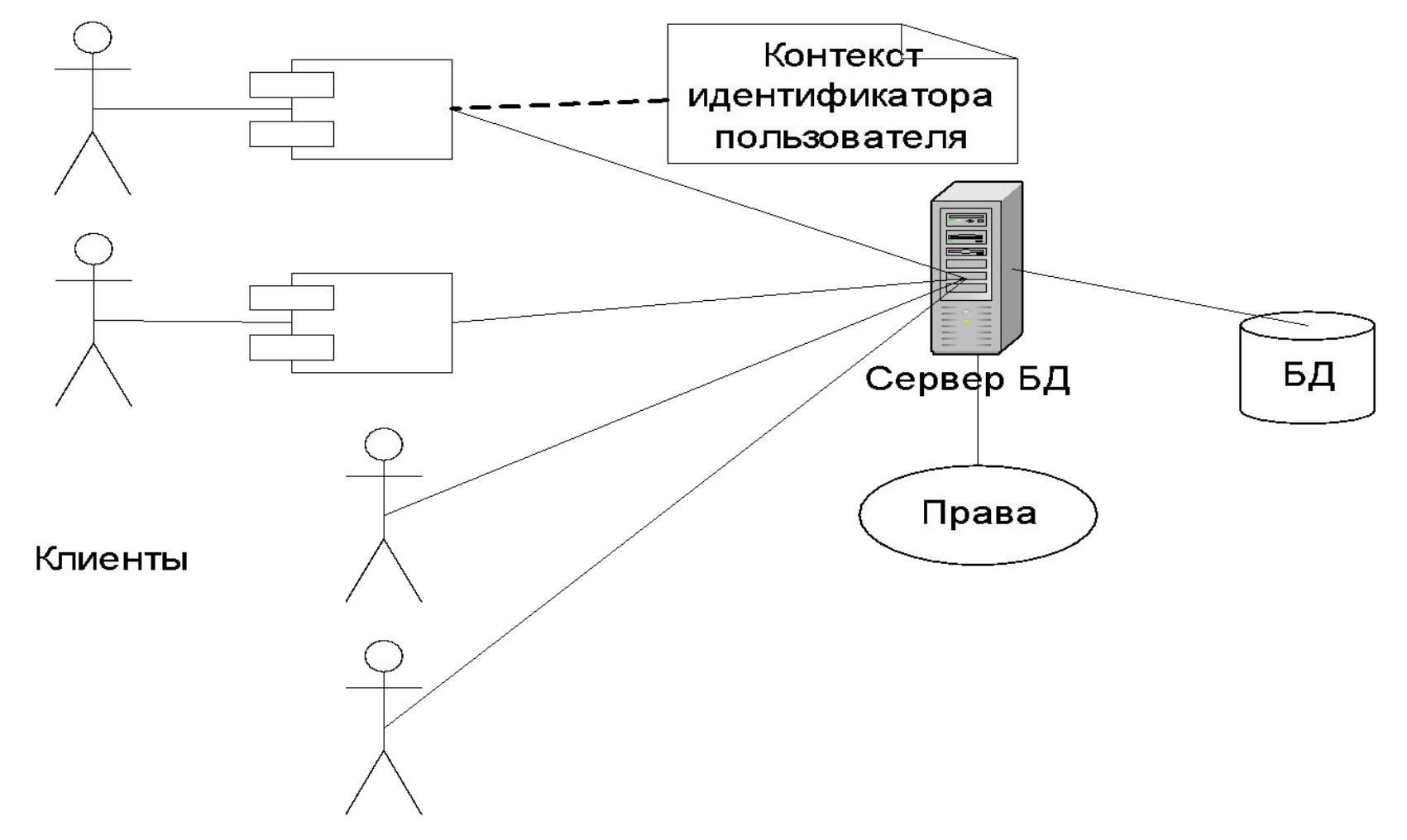

#### Уровни безопасности

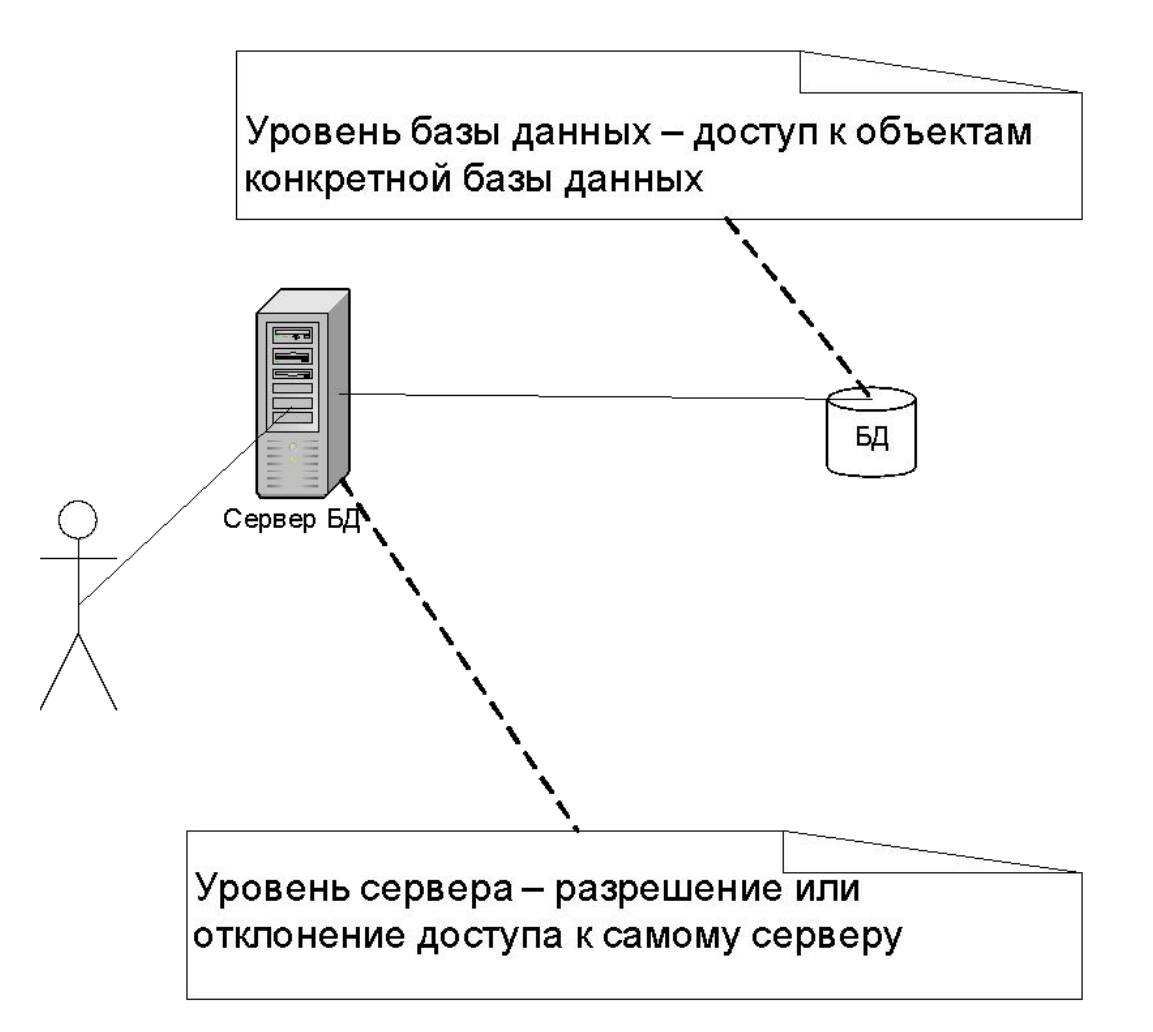

# Уровень сервера **Аутентификация – проверка подлинности пользователя**

- 
- **■ Имя пользователя** (имя учетной записи) пользователь СУБД называет себя
- **■ Пароль** пользователь подтверждает, что он тот, за кого себя выдает

#### **Режимы аутентификации MS SQL Server:**

- Смешанный (mixed) SQL Server и Windows
- Только Windows

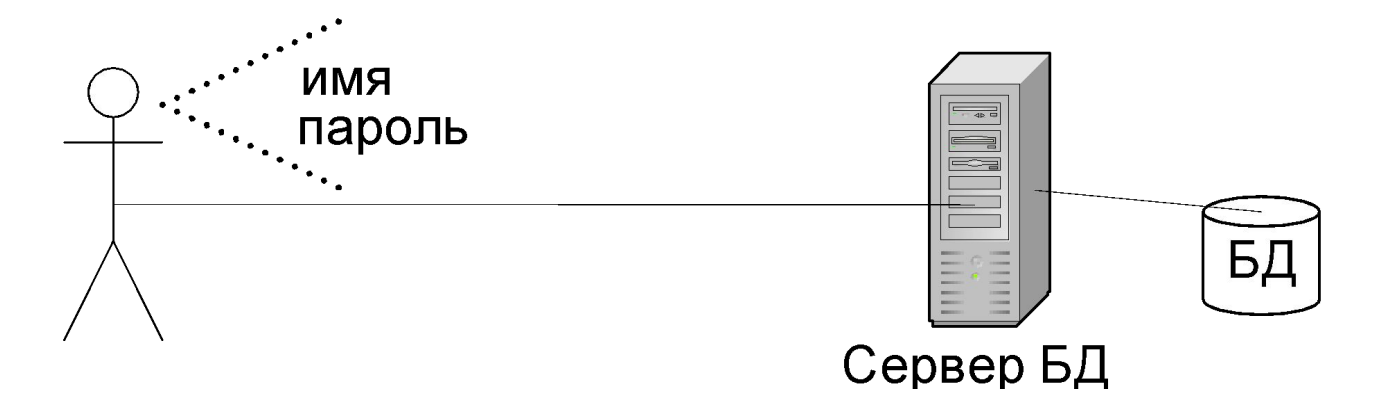

### Средства аутентификации Windows

#### **Учетная запись:**

- Имя
- Пароль
- Членство в группах
- Каталог по умолчанию
- **Уникальный идентификатор (генерируется)**

Уникальный идентификатор = login identifier = login ID = Security Identification = SID

Список прав доступа к ресурсу = Access Control List = ACL

# Средства аутентификации Windows

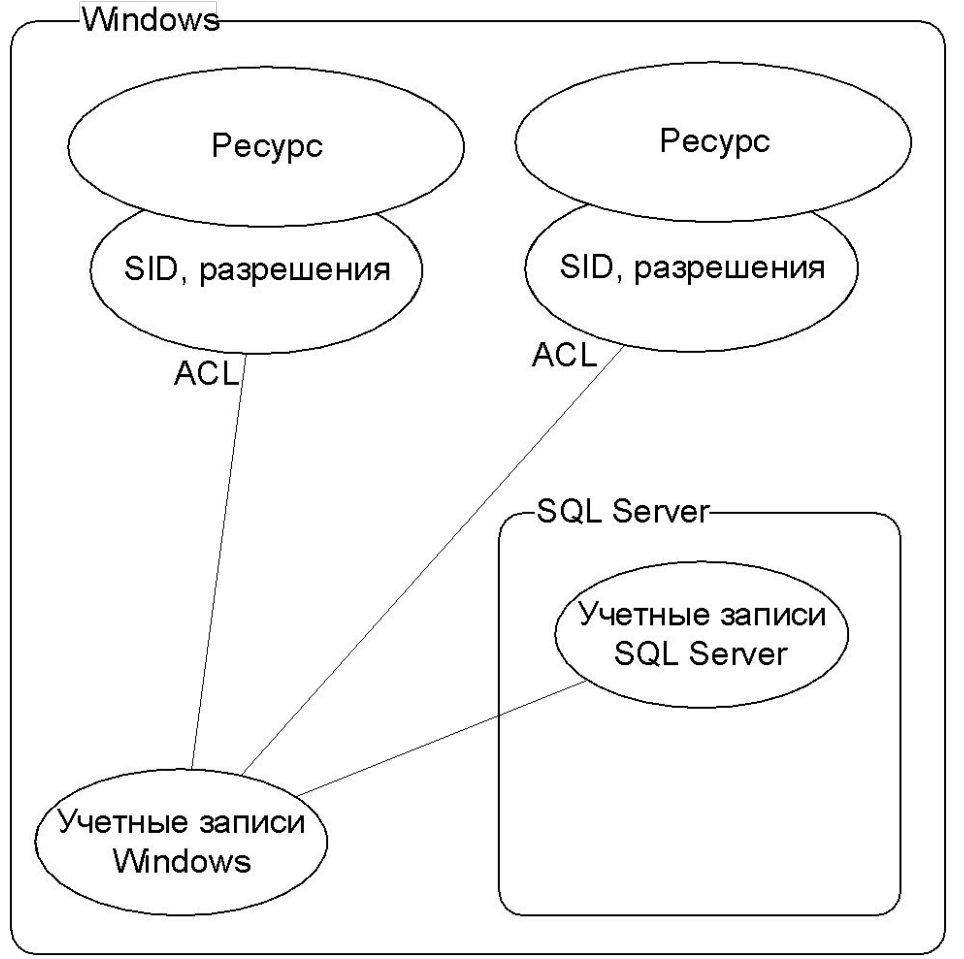

безопасности ■ Не надо повторно проходить аутентификацию

■ Более развитая

Преимущества:

система

### Средства аутентификации SQL Server

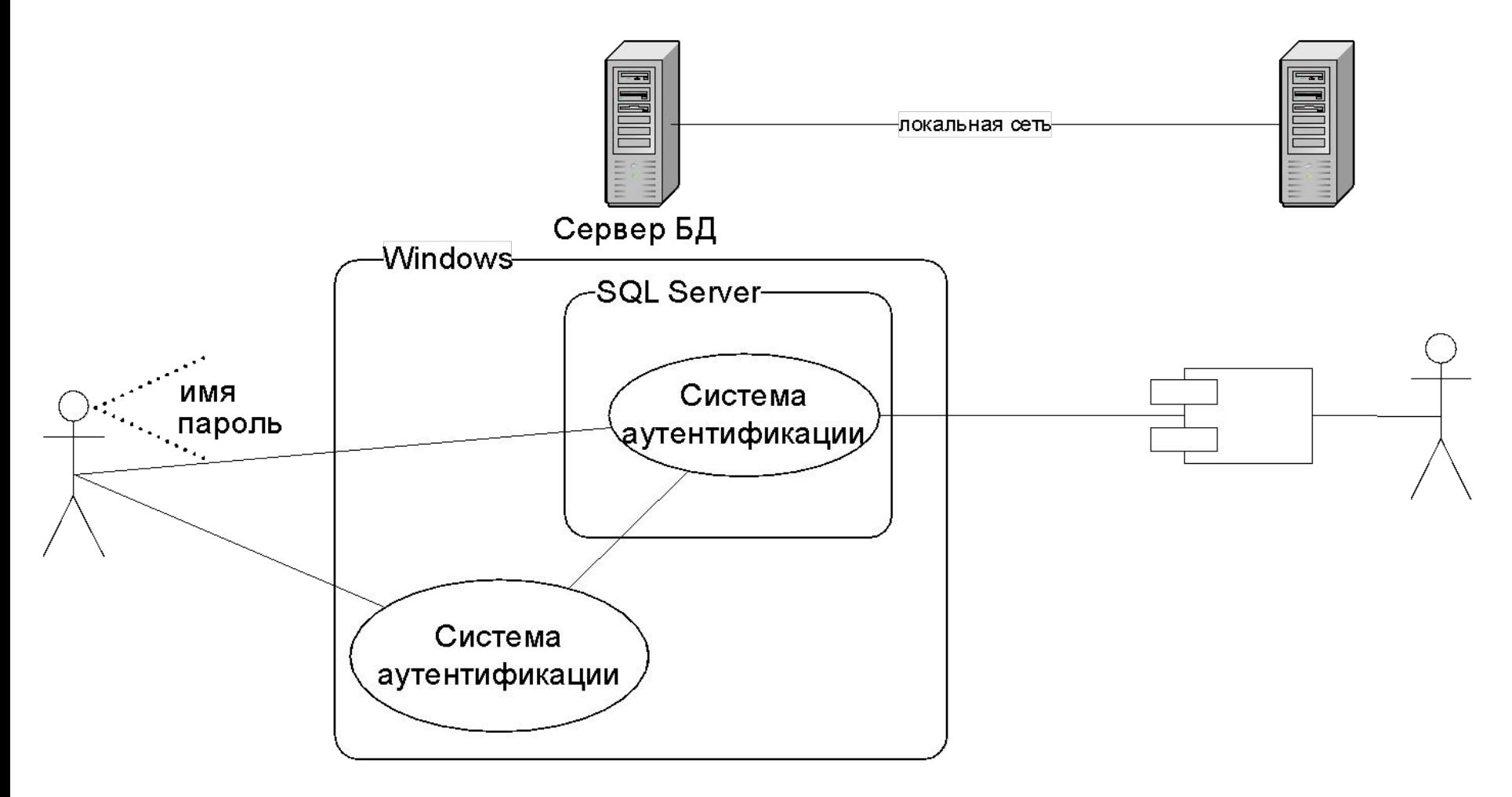

# Средства аутентификации SQL Server

#### **Учетная запись в SQL Server:**

- Имя / name
- Тип / type {Windows User | Windows Group | Standard}
- Доступ к серверу / Server Access
- **БД по умолчанию / Default Database**
- Язык по умолчанию / Default Language
- Пароль / Password

При установке: SA без пароля и BUILT IN\Administrators

### Роли сервера

Предоставление прав по администрированию сервера БД

#### **Фиксированные роли сервера (fixed server roles)**

- $sys$ admin все права
- setupadmin конфигурирование хранимых процедур для запуска
- $\blacksquare$  serveradmin конфигурирование и выключение сервера
- securityadmin создание и удаление учетных записей
- $\Box$  processadmin управление процессами на сервере
- $\blacksquare$  diskadmin управление файлами баз данных
- dbocreator создание новых БД

# Уровень базы данных

**Пользователь базы данных** – административная единица системы безопасности, через которую осуществляется доступ учетной записи к объектам данных

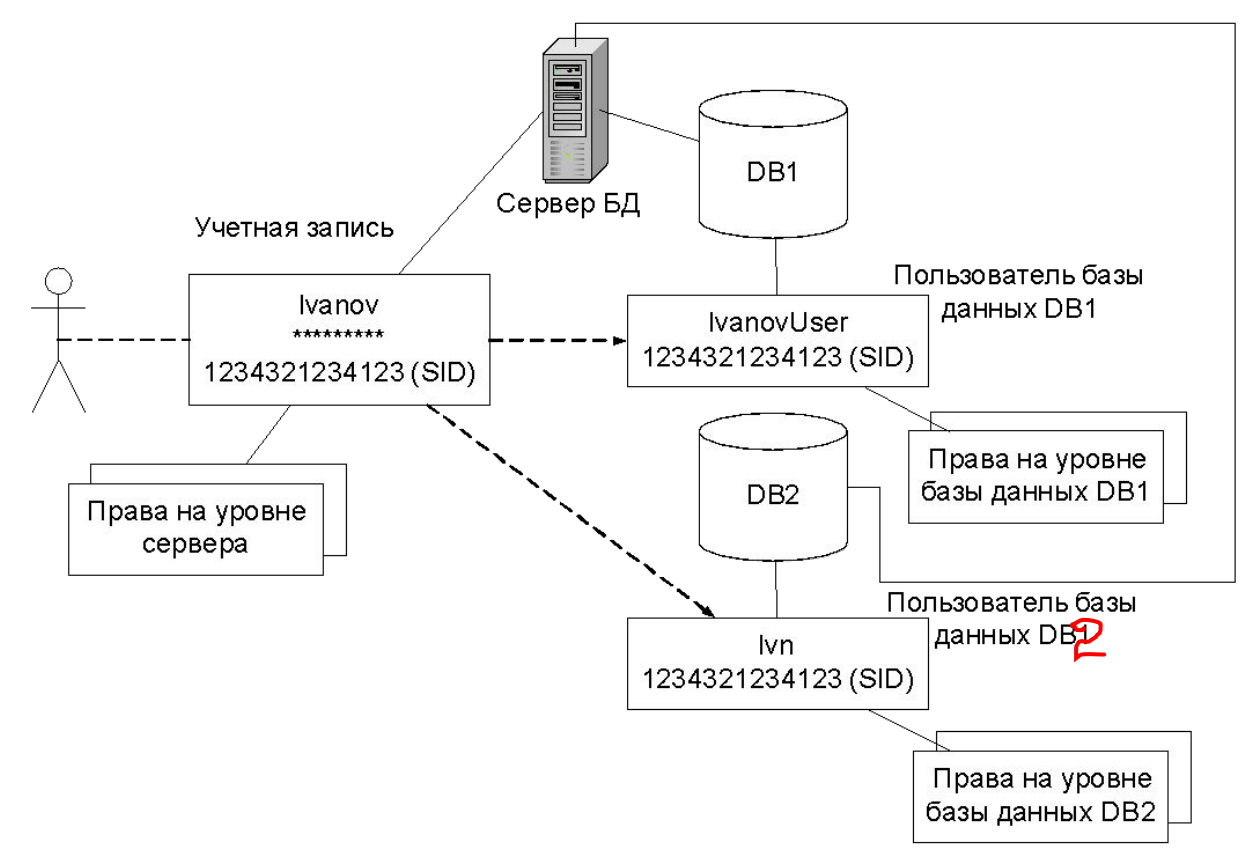

### Уровень базы данных

#### **Пользователь БД:**

- Имя / name
- Имя учетной записи / login name
- Роль в БД / role

По умолчанию создаются пользователи БД:

- Dbo соответствует учетная запись под которой создавалась БД. Удалить невозможно
- Guest любая учетная запись отображается в этого пользователя, если нет доступа к БД

#### Уровень базы данных

#### **Типы ролей на уровне базы данных:**

- Фиксированные роли БД / fixed database roles
- Пользовательские роли / user database roles
- Роль приложения / application role

# Фиксированные роли БД

- $\Box$  Db securityadmin управление правами доступа к БД
- Db owner любые права, т.к. имеются права владельца
- $Db$  denydatawriter запрещение изменения данных
- $\Box$  Db denydatareader запрещение чтения данных
- $\Box$  Db ddladmin создавать и управлять объектами
- Db\_datawrite может изменять данные
- $\blacksquare$  Db\_datareader не может изменять данные
- $Db$  backupoperator выполнение резервного копирования
- Db accessadmin управление пользователями БД

Роль Public – автоматически присваивается вновь созданным пользователям

#### Пользовательские роли и роль приложения

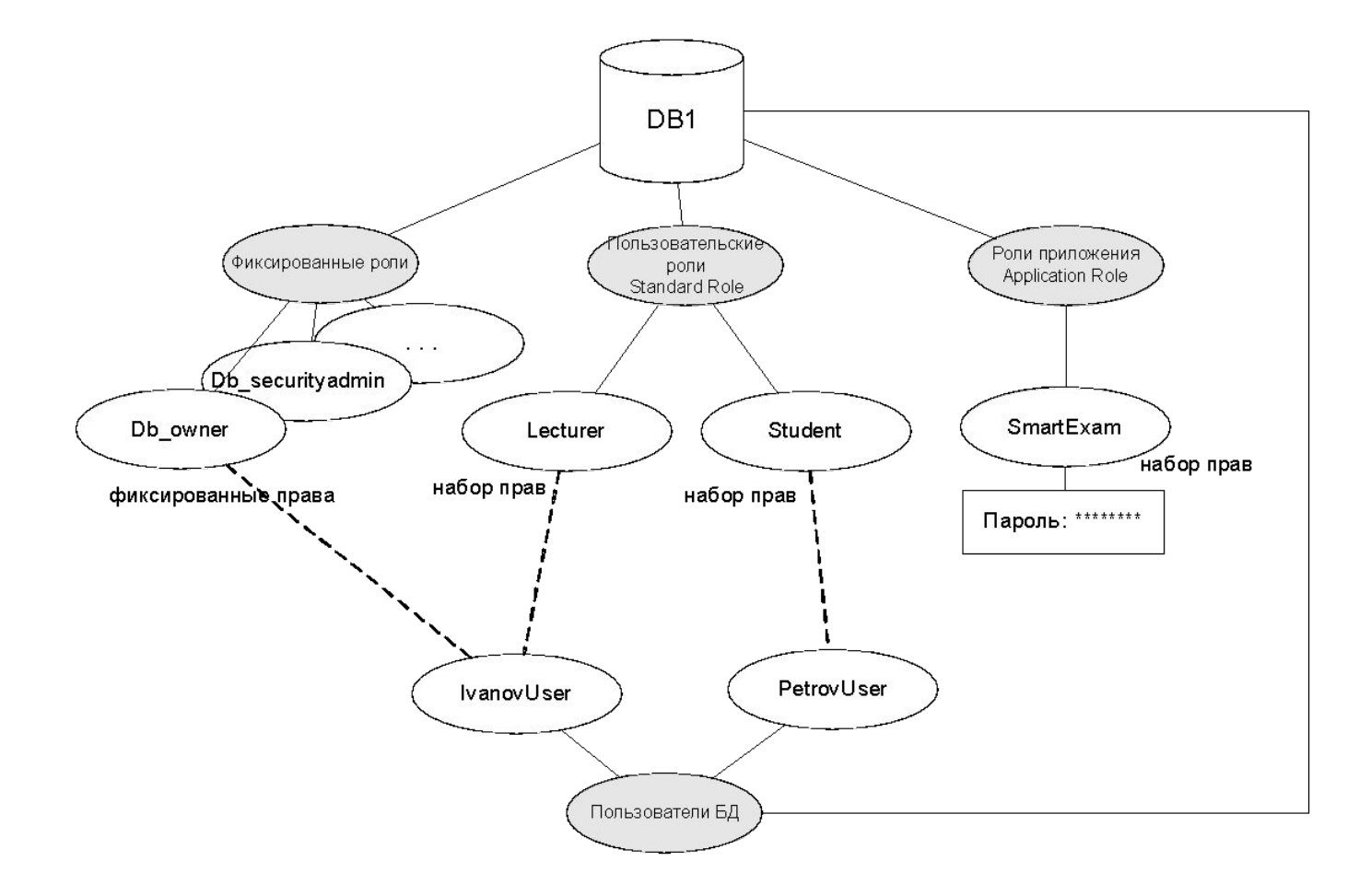

#### Порядок использования роли приложения

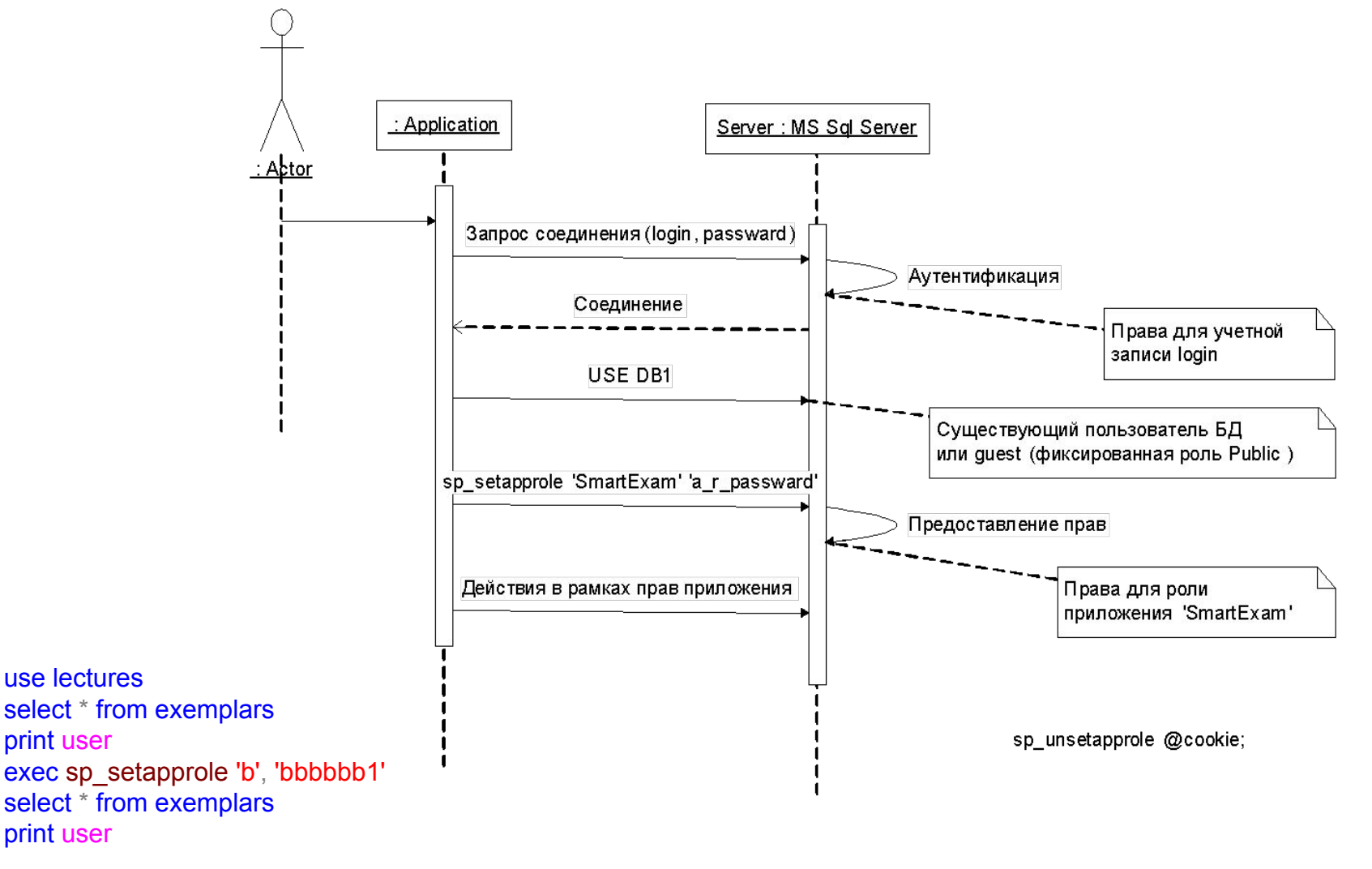

# Права

- Разрешение (предоставление) прав команда GRANT
- $\blacksquare$  Запрещение прав команда DENY
- $\blacksquare$  Отклонение прав команда REVOKE

Минимальные права у пользователя БД после создания – Public. Права выдаются администратором БД, владельцем БД или владельцем объектов БД. Набор прав определяется ролями (фиксированными или пользовательскими).

#### Предоставление прав

#### **Категории прав:**

- Права доступа к объектам базы данных
- Права на выполнение команд Transact-SQL

# Права доступа к **объектам** базы данных

```
GRANT 
      { ALL | permission [ ,...n ] } 
  \{ [ ( column [ ,...n ] ) ] ON { table | view } 
         | ON { table | view } [ ( column [ ,...n ] ) ] 
         | ON { stored_procedure | extended_procedure } 
         | ON { user_defined_function }
   } 
  TO security_account [ ,...n ] 
  [ WITH GRANT OPTION ] 
  [ AS { group | role } ]
```
# Права доступа к **объектам** базы данных

#### **Права (permission)**

- ALL предоставляются все возможные разрения
- INSERT вставка в таблицу или представление
- UPDATE изменение данных таблиц и представлений, а также столбца
- DELETE для таблицы и представления
- SELECT выборка из таблицы, представления, столбца
- EXECUTE разрешение запуска хранимой процедуры. Право на изменение хранимой процедуры принадлежит ее владельцу и не может быть предоставлено

# Права доступа к **объектам** базы данных

- security  $\alpha$ ccount пользователь БД, пользовательская роль, пользователь Windows, группа Windows
- WITH GRANT OPTION пользователь, которому выдаются права, тоже может предоставлять права
- AS  $\{$  group  $|$  role  $\}$  группа Windows или роль БД, которой выдано разрешение предоставлять разрешения и которой принадлежит пользователь, выдающий разрешение

#### Права на **исполнение команд** Transact-SQL

GRANT { ALL | *statement* [ **,**...*n* ] } TO *security\_account* [ **,**...*n* ]

Значения statement :

- $ALL Bce$  права
- CREATE DATABASE
- CREATE DEFAULT
- CREATE FUNCTION
- CREATE PROCEDURE
- CREATE RULE
- CREATE TABLE
- CREATE VIEW
- $\blacksquare$  ВАСКИР DATABASE резервное копирование БД
- BACKUP LOG резервное копирование журнала транзакций

#### Примеры предоставления прав

-- Materials – таблица, Engineer – роль

-- Администратор выдает разрешение

GRANT SELECT, INSERT ON Materials TO Engineer WITH GRANT OPTION

-- Valentin – имеет роль Engineer,

-- Liss – не имеет роль Engineer.

-- Valentin выдает разрешение

GRANT SELECT, INSERT ON Materials TO Liss AS Engineer

-- Mary, John – пользователи БД, -- [Corporate\BobJ] – член группы Windows GRANT CREATE DATABASE, CREATE TABLE TO Mary, John, [Corporate\BobJ]

#### Неявные права

- Неявные права не требуют явного разрешения:
- **Права фиксированных ролей**
- Права, переданные от других пользователей БД

#### Запрещение и отклонение прав

 $\blacksquare$  Запрещение прав – запрещение, не зависимо от уровня, на котором выдано разрешение

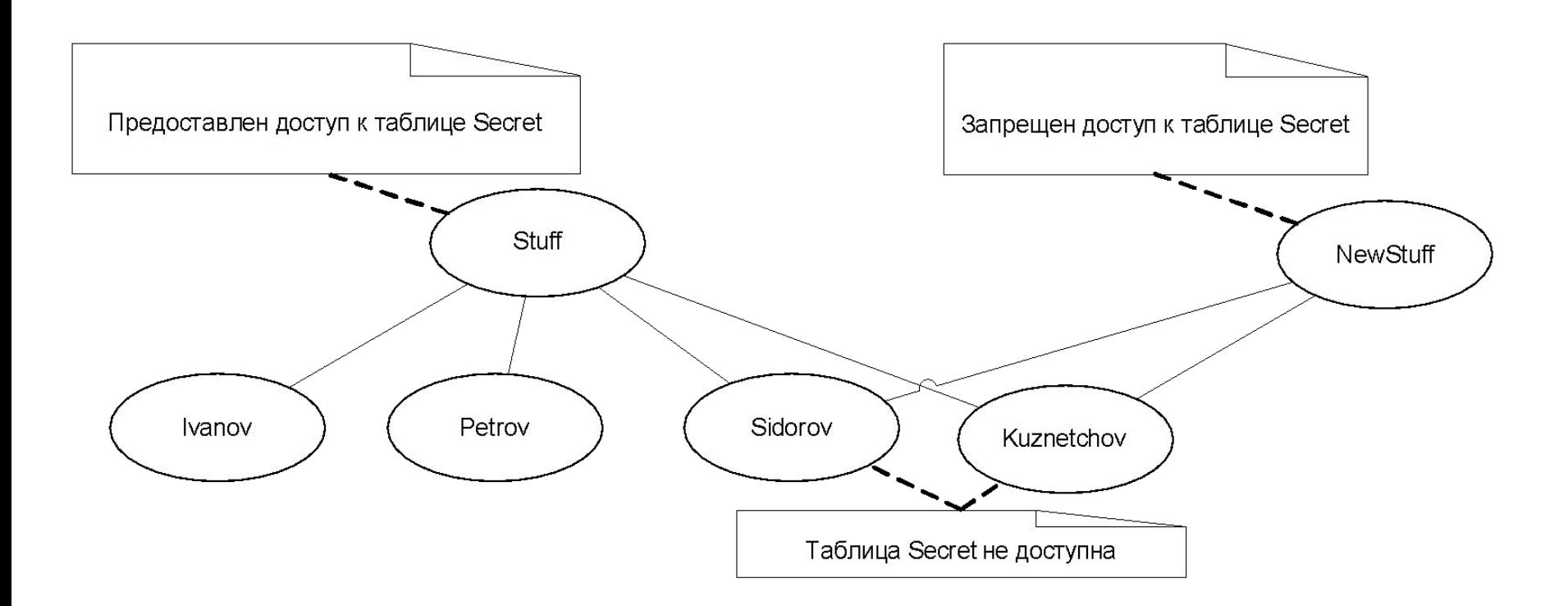

# Запрещение прав

**Запрещение доступа к объектам базы данных DENY** 

```
 { ALL [ PRIVILEGES ] | permission [ ,...n ] } 
\left\{\begin{array}{c} \end{array}\right\} [ ( column [ ,...n ] ) ] ON { table | view } 
 | ON { table | view } [ ( column [ ,...n ] ) ] 
 | ON { stored_procedure | extended_procedure } 
 | ON { user_defined_function } 
 } 
TO security_account [ ,...n ] 
[ CASCADE ]
```
**Запрещение права выполнения команд Transact-SQL** DENY { ALL | *statement* [ **,**...*n* ] } TO *security\_account* [ **,**...*n* ]

CASCADE – права отнимаются еще и у других пользователей, которым данный дал права

#### Пример запрещения

GRANT CREATE TABLE TO Petrov

WITH GRANT OPTION

-- Отнять разрешение у пользователя и тех пользователей,

-- которым он выдал разрешение DENY CREATE TABLE TO Petrov CASCADE

### Отклонение прав

#### Отклонение – это запрещение, но только на том уровне, на котором оно определено.

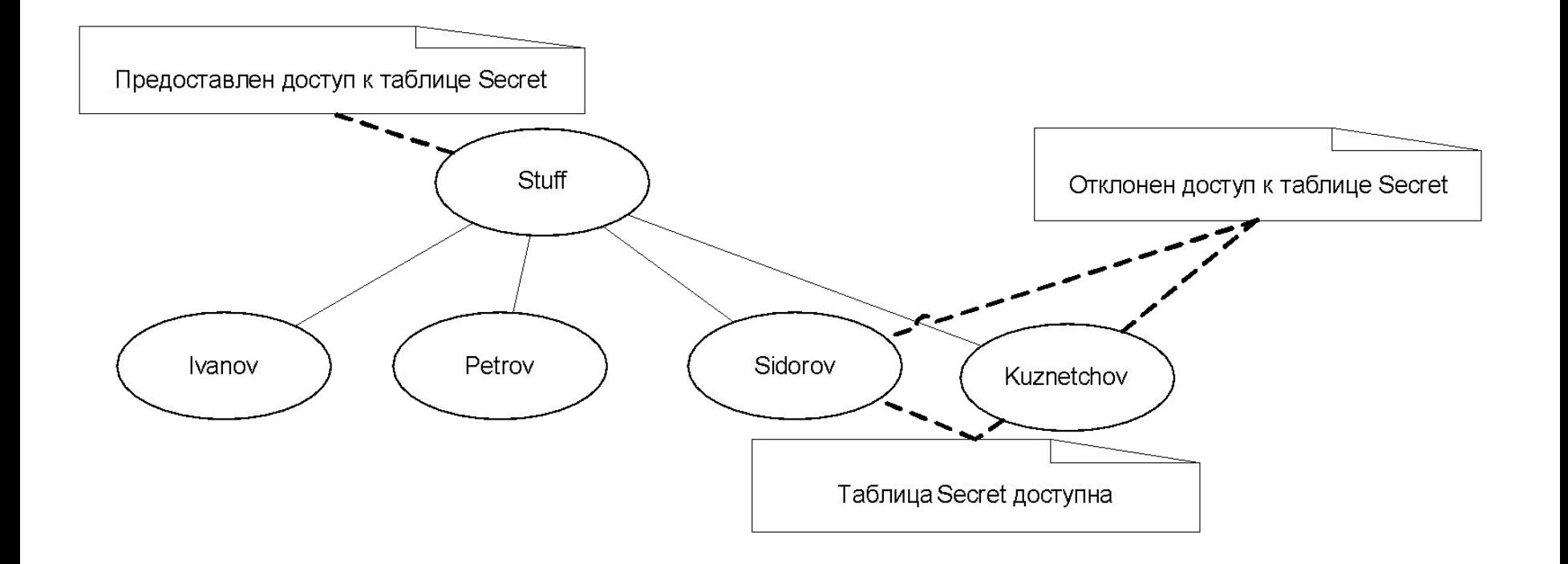

### Отклонение прав

```
Отклонение доступа к объектам базы данных
REVOKE [ GRANT OPTION FOR ] 
       { ALL [ PRIVILEGES ] | permission [ ,...n ] } 
   \{ [ ( column [ ,...n ] ) ] ON { table | view } 
    | ON { table | view } [ ( column [ ,...n ] ) ] 
    | ON { stored_procedure | extended_procedure } 
    | ON { user_defined_function } 
    } 
     { TO | FROM } 
      security_account [ ,...n ] 
   [ CASCADE ] 
   [ AS { group | role } ]
```
**Отклонение права выполнения команд Transact-SQL** REVOKE { ALL | *statement* [ **,**...*n* ] } FROM *security\_account* [ **,**...*n* ]

### Отклонение прав

- GRANT OPTION FOR и CASCADE используются для того, чтобы отклонить права, выданные при помощи WITH GRANT OPTION в команде DENY  $\blacksquare$  FROM – при отклонении разрешения,
	- TO при отклонении запрещения

#### Примеры отклонения прав

REVOKE CREATE TABLE FROM Joe, [Corporate\BobJ] REVOKE CREATE TABLE, CREATE DEFAULT FROM Mary, John

-- Отклонение запрещения (здесь TO, а не FROM) REVOKE SELECT ON Budget Data TO Mary

### Конфликты доступа

Предоставление доступа имеет самый низкий приоритет, а запрещение – самый высокий